## **UG0678 User Guide Sequence Controller v4.1**

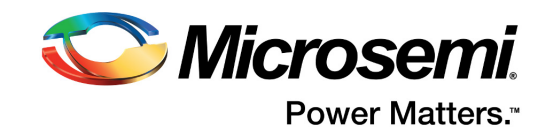

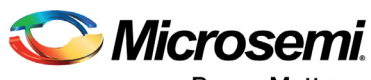

**Power Matters.**"

**Microsemi Corporate Headquarters** One Enterprise, Aliso Viejo, CA 92656 USA Within the USA: +1 (800) 713-4113 Outside the USA: +1 (949) 380-6100 Fax: +1 (949) 215-4996 Email: [sales.support@microsemi.com](mailto:sales.support@microsemi.com) [www.microsemi.com](http://www.microsemi.com)

© 2016 Microsemi Corporation. All rights reserved. Microsemi and the Microsemi logo are trademarks of Microsemi Corporation. All other trademarks and service marks are the property of their respective owners.

Microsemi makes no warranty, representation, or guarantee regarding the information contained herein or the suitability of its products and services for any particular purpose, nor does Microsemi assume any liability whatsoever arising out of the application or use of any product or circuit. The products sold hereunder and any other products sold by Microsemi have been subject to limited testing and should not be used in conjunction with mission-critical equipment or applications. Any performance specifications are believed to be reliable but are not verified, and Buyer must conduct and complete all performance and other testing of the products, alone and together with, or installed in, any end-products. Buyer shall not rely on any data and performance specifications or parameters provided by Microsemi. It is the Buyer's responsibility to independently determine suitability of any products and to test and verify the same. The information provided by Microsemi hereunder is provided "as is, where is" and with all faults, and the entire risk associated with such information is entirely with the Buyer. Microsemi does not grant, explicitly or implicitly, to any party any patent rights, licenses, or any other IP rights, whether with regard to such information itself or anything described by such information. Information provided in this document is proprietary to Microsemi, and Microsemi reserves the right to make any changes to the information in this document or to any products and services at any time without notice.

#### **About Microsemi**

Microsemi Corporation (Nasdaq: MSCC) offers a comprehensive portfolio of semiconductor and system solutions for aerospace & defense, communications, data center and industrial markets. Products include high-performance and radiation-hardened analog mixed-signal integrated circuits, FPGAs, SoCs and ASICs; power management products; timing and synchronization devices and precise time solutions, setting the world's standard for time; voice processing devices; RF solutions; discrete components; enterprise storage and communication solutions, security technologies and scalable anti-tamper products; Ethernet solutions; Power-over-Ethernet ICs and midspans; as well as custom design capabilities and services. Microsemi is headquartered in Aliso Viejo, California, and has approximately 4,800 employees globally. Learn more at www.microsemi.com.

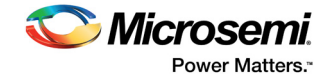

# **Contents**

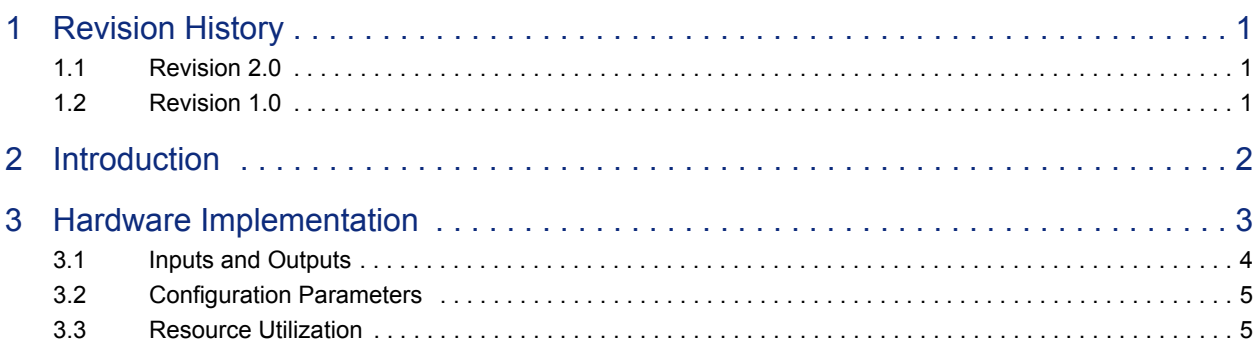

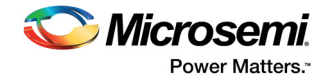

# **Figures**

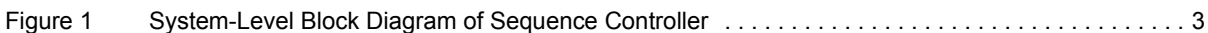

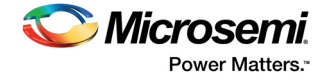

## **Tables**

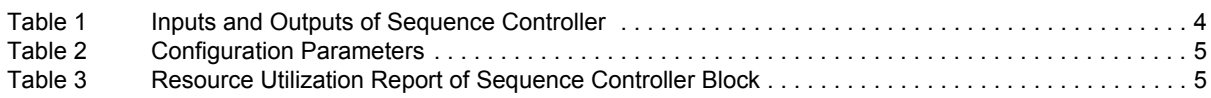

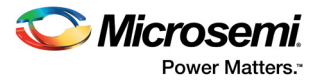

# <span id="page-5-0"></span>**1 Revision History**

The revision history describes the changes that were implemented in the document. The changes are listed by revision, starting with the most current publication.

### <span id="page-5-1"></span>**1.1 Revision 2.0**

The following is a summary of the changes in revision 2.0 of this document.

- Added the IP version to the document title.
- Removed g\_STD\_IO\_WIDTH configuration parameter from section Configuration Parameters, [page 5](#page-9-4).

### <span id="page-5-2"></span>**1.2 Revision 1.0**

Revision 1.0 was the first publication of this document.

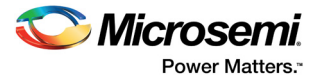

# <span id="page-6-0"></span>**2 Introduction**

Implementation of field oriented control (FOC) of AC motor needs an intelligent state machine (FSM) apart from the transformations and closed loop control. It is useful to have all the state transitions managed in a single IP module. The Sequence Controller IP manages the starting, stopping, fault, and fault clear operations through FSM. It also manages the transition from closed loop to open loop and vice versa. It acts as a master block that controls all other IPs involved in FOC. The sequence controller triggers the ADC sampling and conversion, enables and disables the PWM based on the motor operating state and also enables and disables current and speed PI controllers.

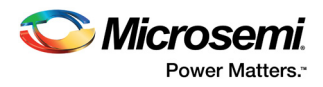

## <span id="page-7-0"></span>**3 Hardware Implementation**

The following figure shows the block diagram of sequence controller.

<span id="page-7-1"></span>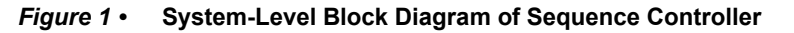

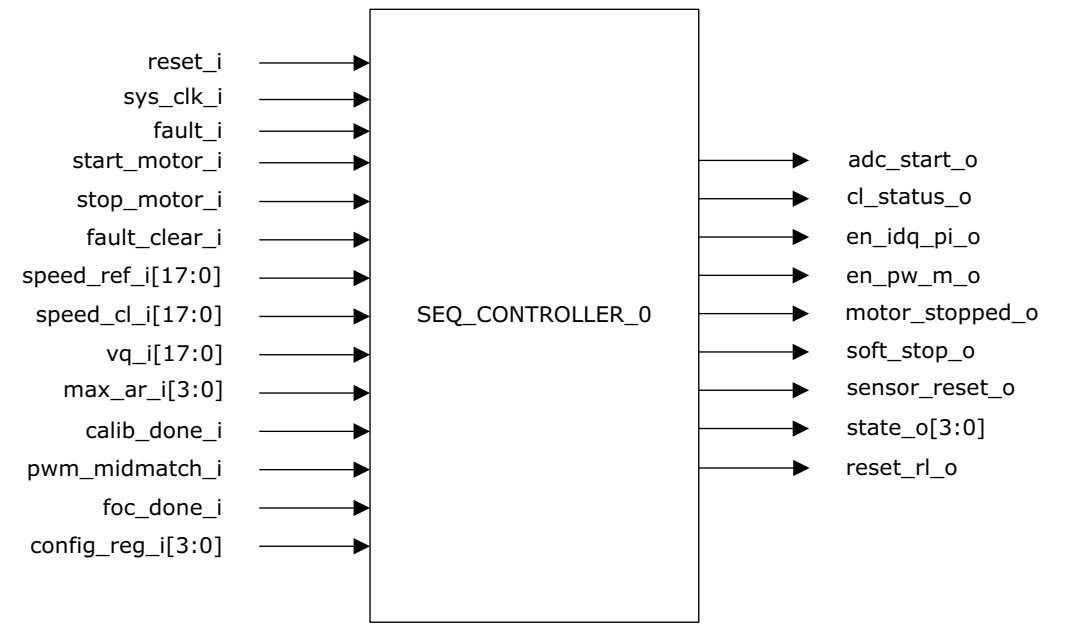

The start motor i and stop motor i signals are used to trigger motor starting and stopping operations. The speed ref i input is the motor reference speed, while the speed cl i input is the threshold motor speed at which the cl\_status\_o is asserted. This signal is asserted, as long as the reference speed is equal to or above the threshold speed. The vq\_i input is the Iq PI output and is used in checking for rotor lock condition. If a rotor lock is detected, the motor is restarted from zero speed. The number of times the motor is restarted before entering FAULT state is specified by the max\_ar\_i state. The calib\_done\_i signal must be asserted (level high), when predetermined ADC samples have been accumulated for offset computation.

The pwm\_midmatch\_i signal is an active high pulse of one system clock cycle width which is asserted periodically at the rate of the PWM frequency. The foc\_done\_i signal must be asserted (active high pulse with one system clock cycle delay) when all the FOC loop computations are complete. The adc start o provides the start conversion pulse (rising edge) for an ADC interface block. The en\_idq\_pi\_o signal is used to enable the current PI controller(s). The en\_pwm\_o is used to enable the PWM generation block. The motor stopped\_o signal (level high) can be used to clear accumulators or buffers in the design. The sensor\_reset\_o signal is used to reset and initiate sensor calibration.

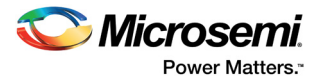

## <span id="page-8-0"></span>**3.1 Inputs and Outputs**

The following table lists the input and output ports of sequence controller.

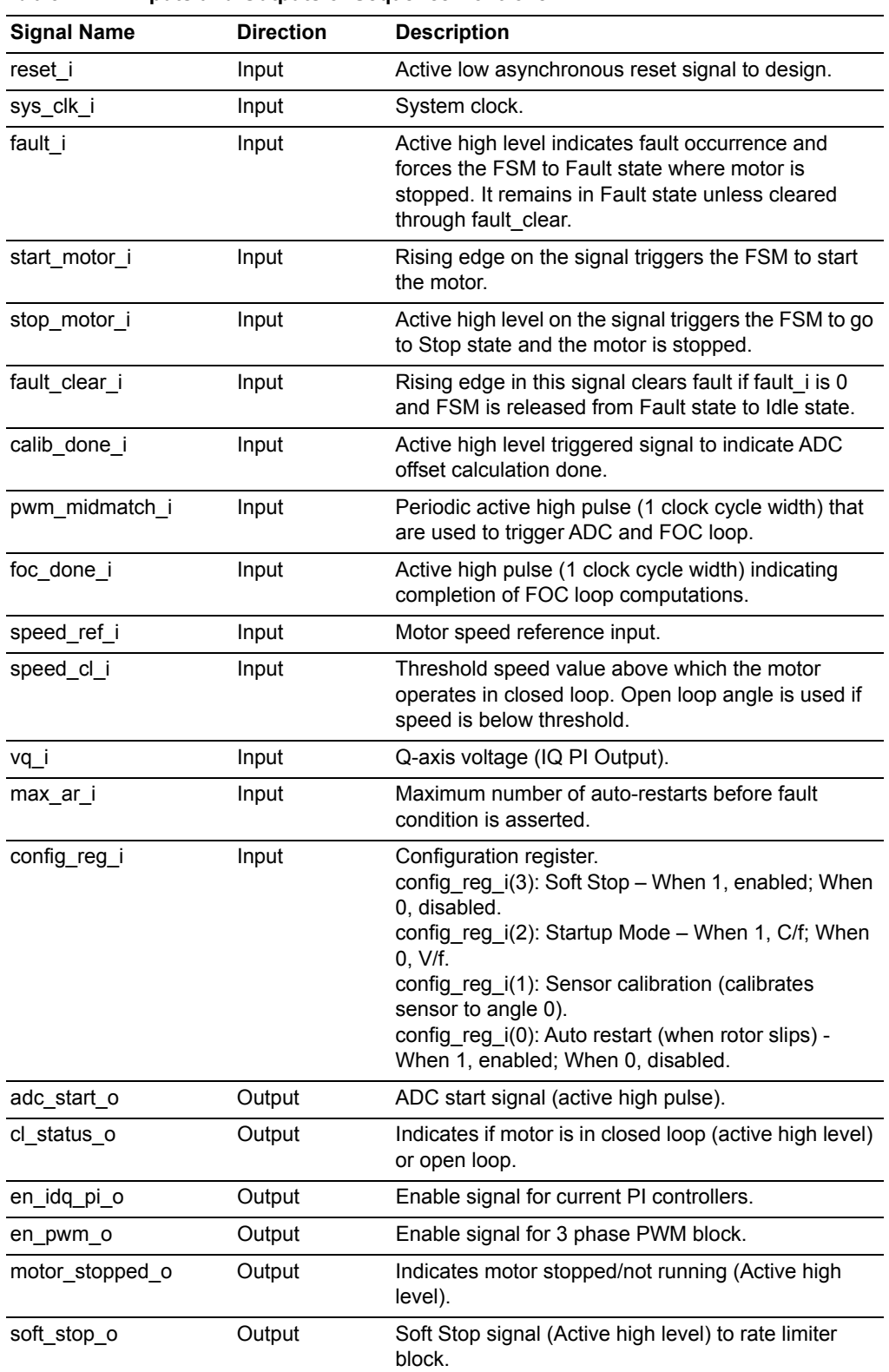

#### <span id="page-8-1"></span>*Table 1 •* **Inputs and Outputs of Sequence Controller**

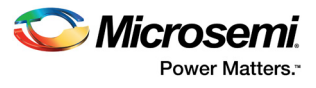

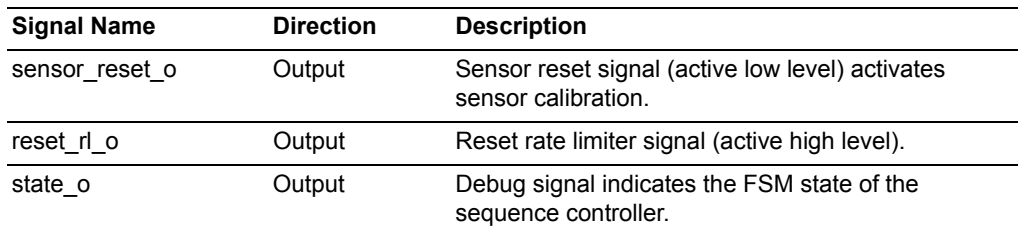

#### *Table 1 •* **Inputs and Outputs of Sequence Controller** *(continued)*

### <span id="page-9-0"></span>**3.2 Configuration Parameters**

<span id="page-9-4"></span>The following table shows the description of the configuration parameter used in the hardware implementation of sequence controller. This is generic parameter and can be varied as per the requirement of the application.

<span id="page-9-2"></span>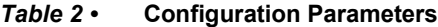

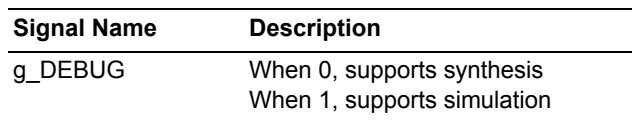

### <span id="page-9-1"></span>**3.3 Resource Utilization**

Sequence controller is implemented on the SmartFusion®2 system-on-chip (SoC) field programmable gate array (FPGA) and IGLOO®2 devices. The following table lists the resource utilization report after synthesis.

<span id="page-9-3"></span>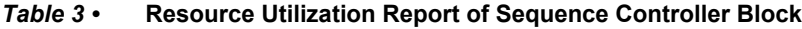

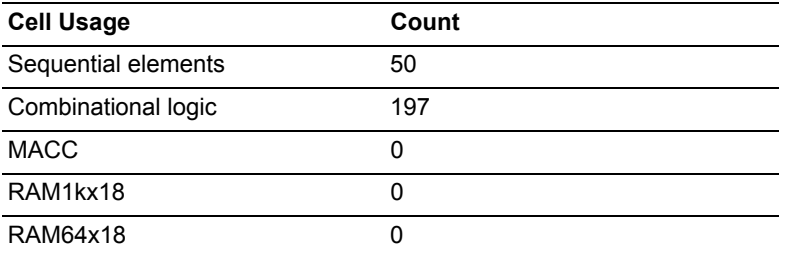